## **Technical Parameters**

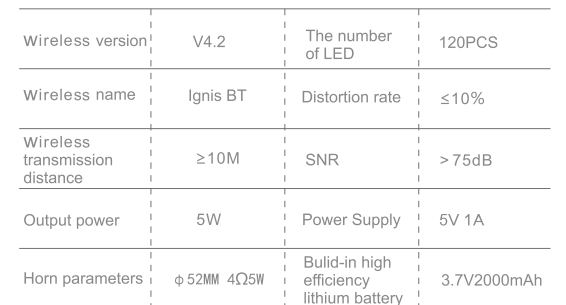

# **Warranty Card**

## Applicable for

- Since buying date, the user enjoys one year free repair services under normal use. After one year, will be charged according to each component part cost
- In case change component part, will be charged according to our company's component part cost list.
- The following situations not free repair in warranty period 1) Damage caused by natural earthquake, rat disaster, and unnormal use. 2) Damage caused in transportation, fall, and unproper storage. 3) Consumable component, such as spare parts, batteries, light bulbs, etc. 4) Warranty information records is not complete, no purchase date, no buying shop seal, etc. 5) Featured using environment, such as humidity, sulfur area,

high salty and the ship, etc, easy corrosion area. 6) Using not according to the instructions. 7) Special offer.

- When return to factory for repair, the user should make sure the LED lamp packed properly to avoid any damage during transportation.
- Factory not responsible for the damages caused by the user themself unproper disassemble.

## Important

Thank you for purchasing our products.

To guarantee your rights, please fill in this from properly, Thank you

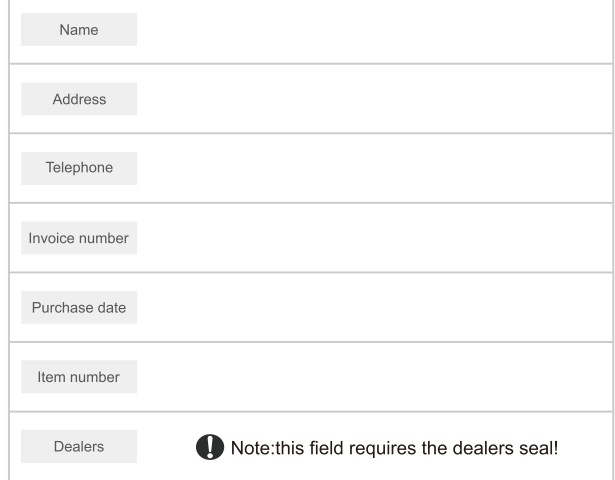

# $\bigwedge$  Warning:please keep this warranty paper for repair presentation.

#### **Attention**

- In order to use the speaker correctly, ensure the good performance of the speaker, please read carefully and observe below:
- Please do not impact the mainframe seriously
- Please do not contact benzene, diluent and other chemicals
- Please do not close to the magnetic and electric field
- Please avoid directly lighting and heating appliances
- Please do not repair, disassemble, transform by user themselves

# Ignis BT

Flame atmosphere Wireless Speaker lamp

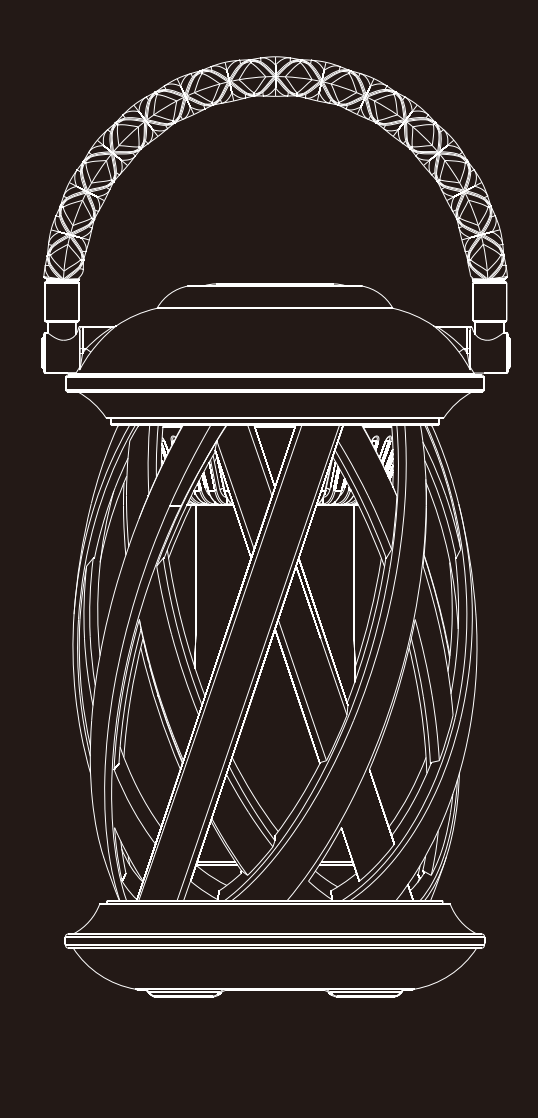

Please read carefully before use

# **Operation method**

#### **Light mode**

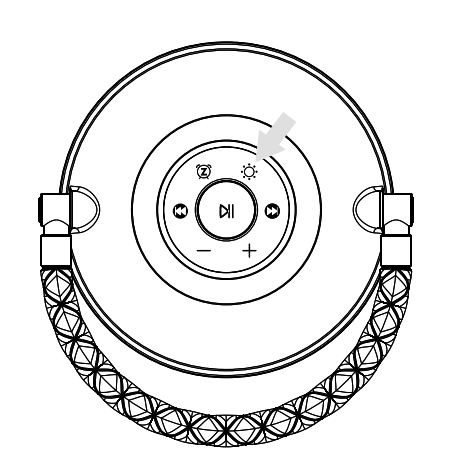

# **Operation method**

- Volume increase button: Long press to increase the volume  $\div$ (when reach the maximum volume , the speaker will say"di di")
- Volume decrease button: Long press to decrease the volume

#### **Timer mode**

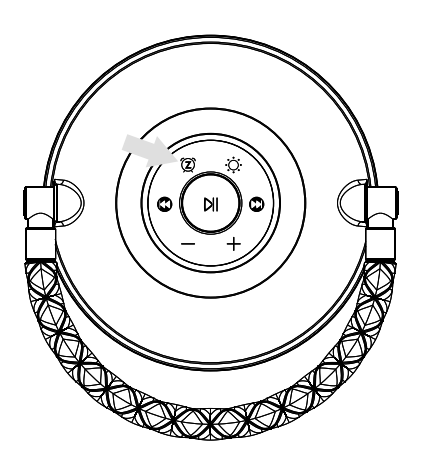

# **Charging instruction**

#### Power input

. Put the USB cable into the lamp, when charging the indicator is red, when full charging the indicator off

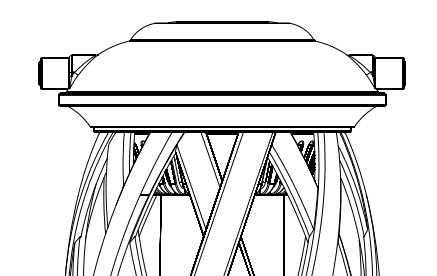

Flame atmosphere lamp ON/OFF key, quick press to open or<br>close flame atmosphere lamp; long press invalid ÖÊ

#### Wireless speaker mode

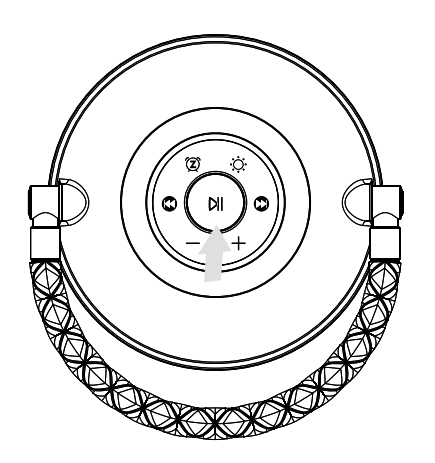

- Power ON/OFF Button: Long press for 3 seconds to reach  $M$ the wireless mode, the white indication light will start blinking and you will hear the indication tone. Search for "Ignis BT" via your wireless device .Once the product & your device are connected, you will hear beeping and the white indication light is keeping on . Short press to pause.
- $\boldsymbol{\Omega}$ Next song button:in wireless speaker mode , press quick will go to the next song.
- Last song button:in wireless speaker mode ,press quick will go to  $\mathbf C$ the last song

Long press to turn on or off the timer function. The indication light will be light on when the timer function is at ON mode. If the timer function is at ON mode, the flame lamp will be light on for 5 hours and light off for 19 hours circulatory until the battery is out of power .Short press is invalid.

#### **Attention**

 $\circled{z}$ 

- $\bullet$  Please charge the lamp under the temperature of 0°C-40°C.
- Not recommended for charging while using
- Please pull off the USB cable after a full charge.
- Please do not charge the lamp with high -humidity situation.
- The lamp has lithium battery built-in.
- Becuase of risk of self-discharge the lamp need to be chargerd every 3rd month when not in use.

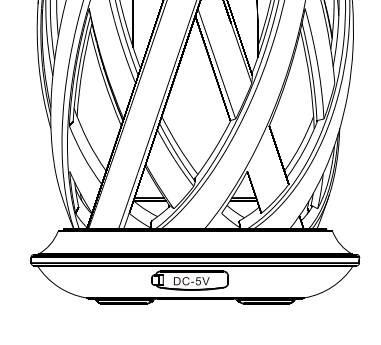

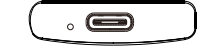

Type-C charging port